## Inhaltsverzeichnis

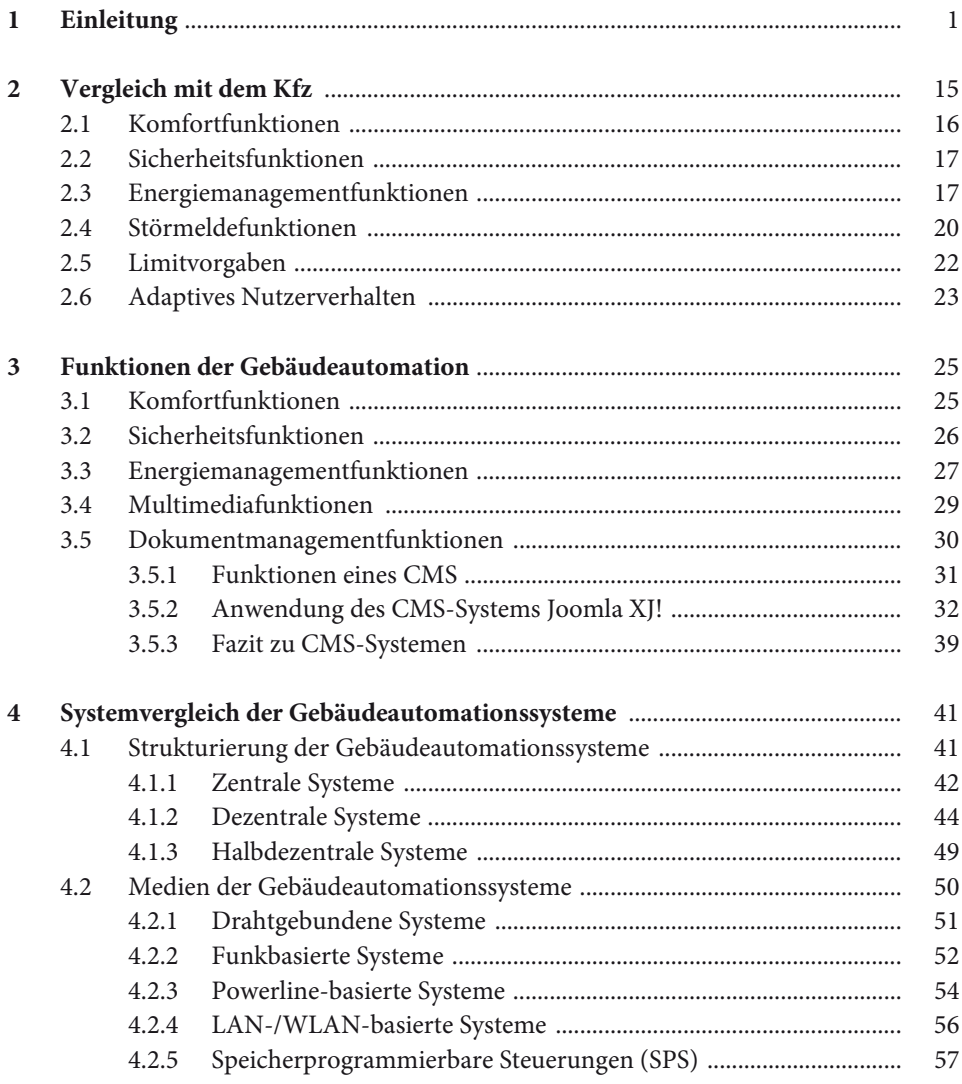

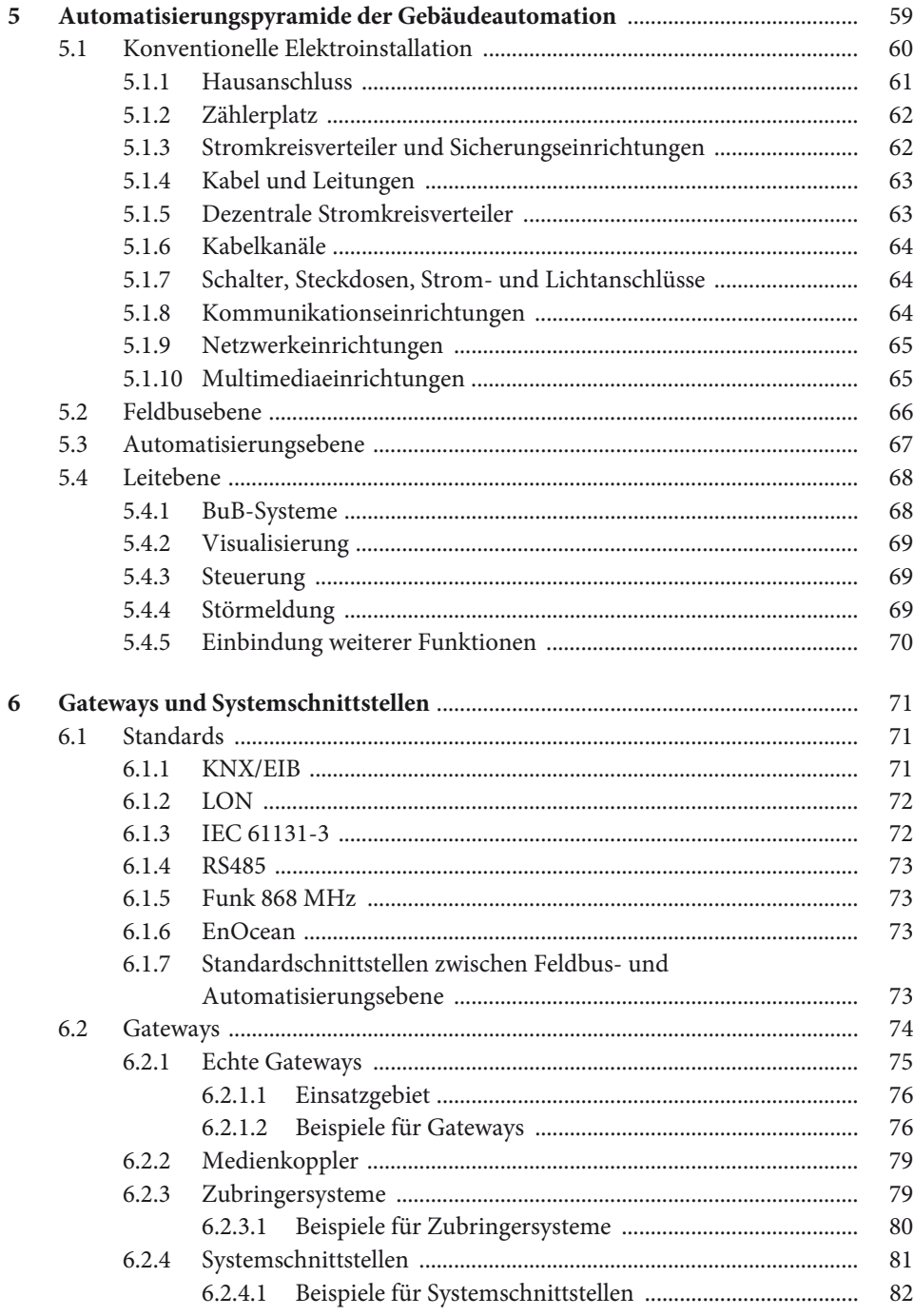

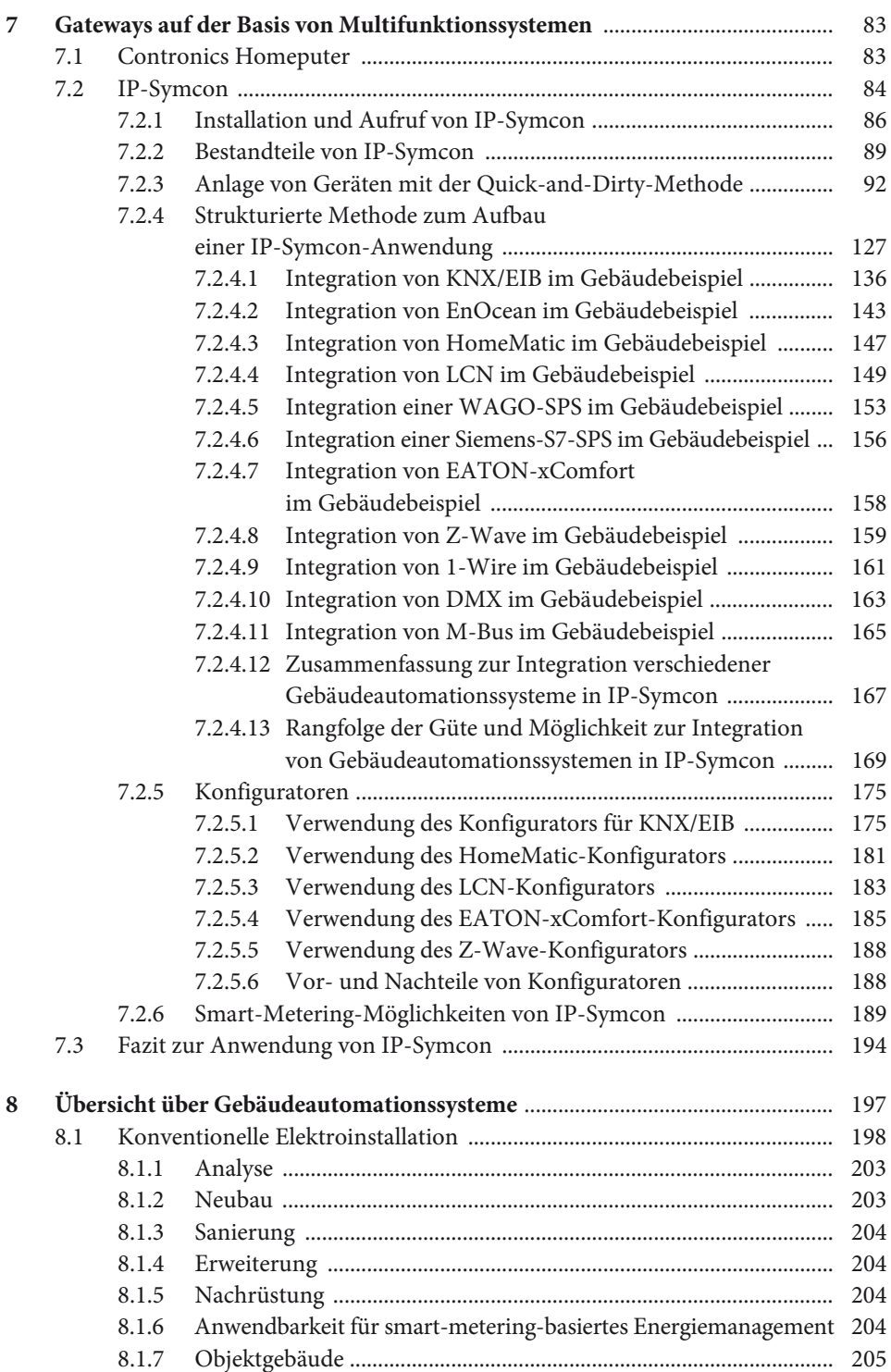

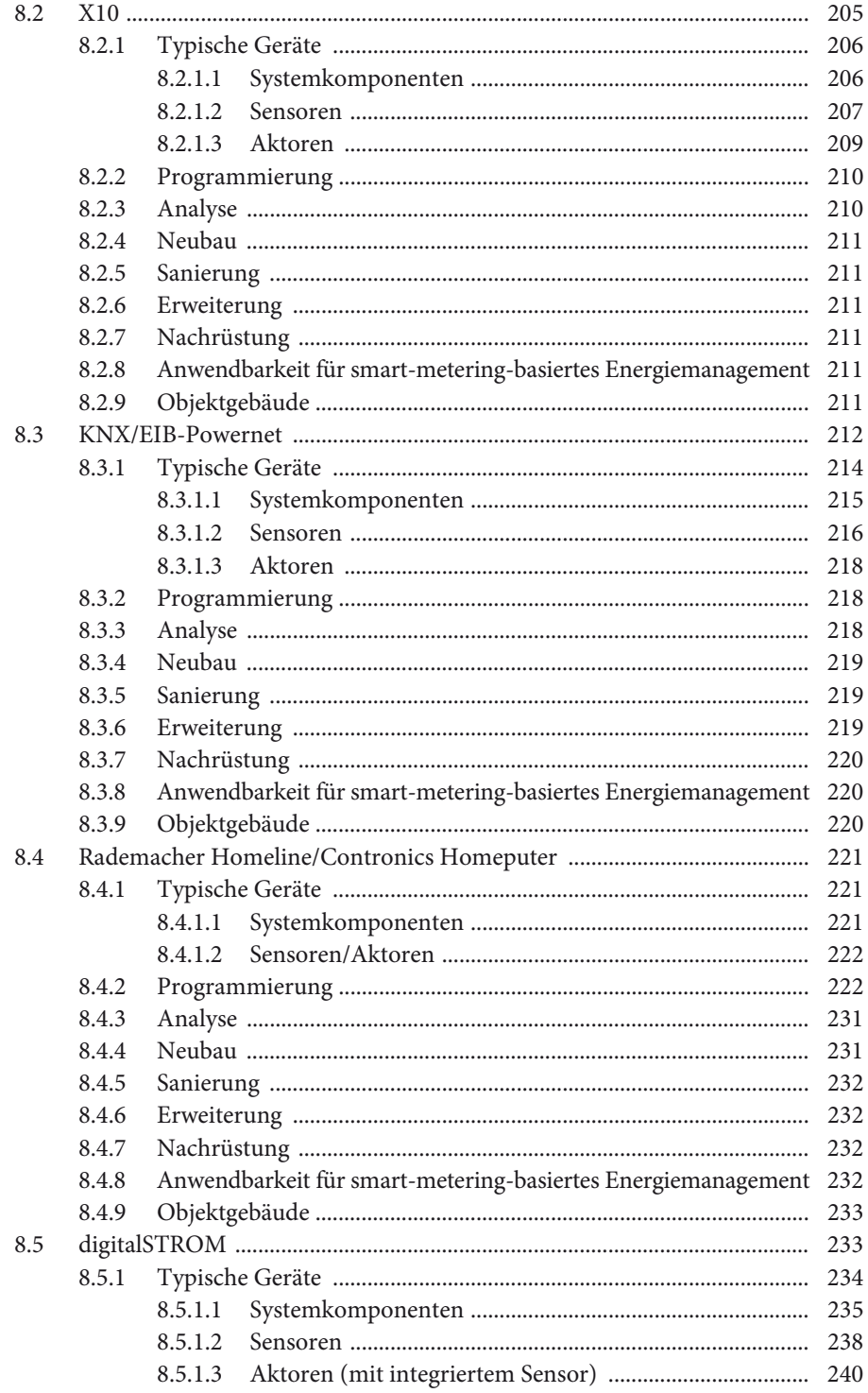

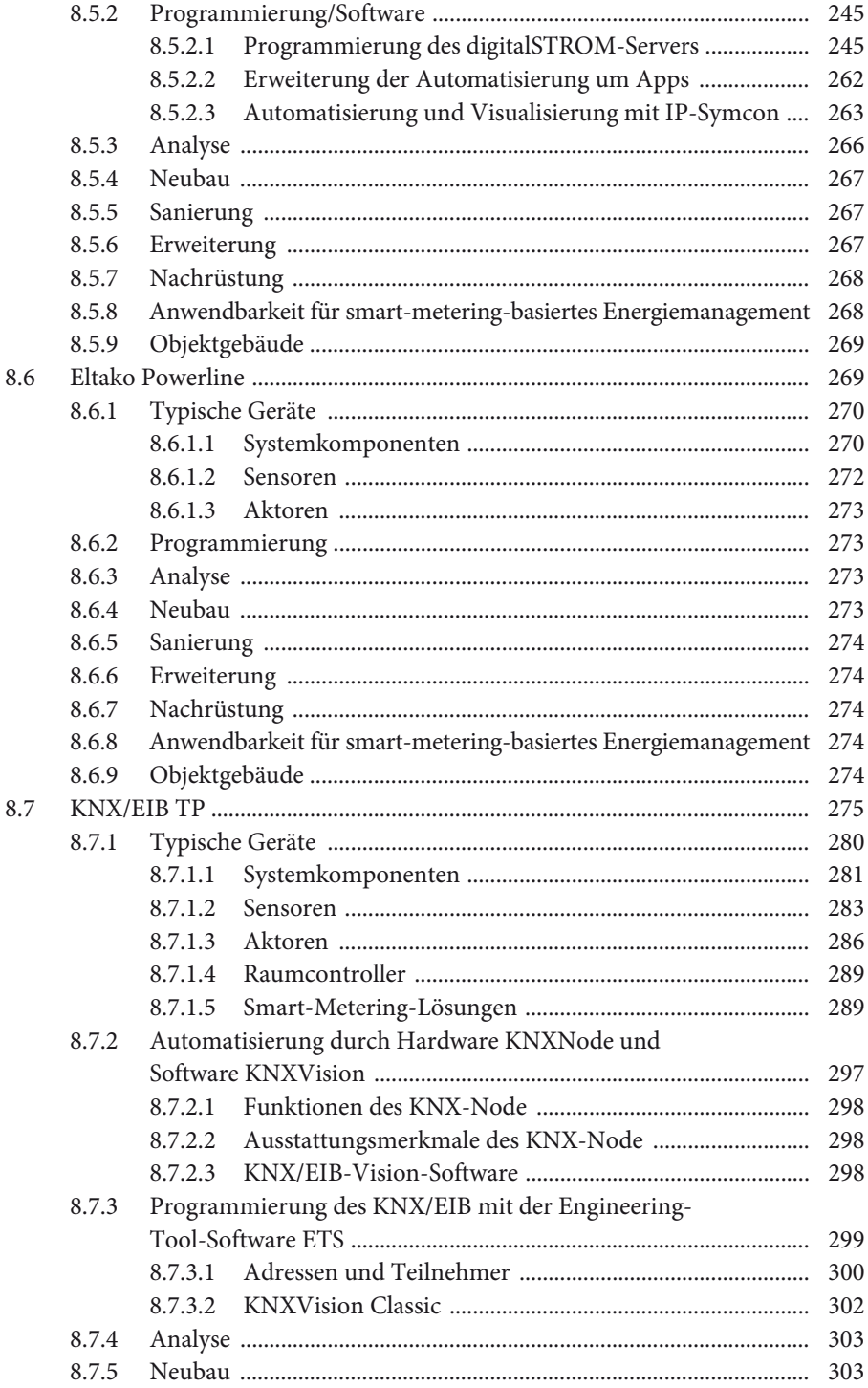

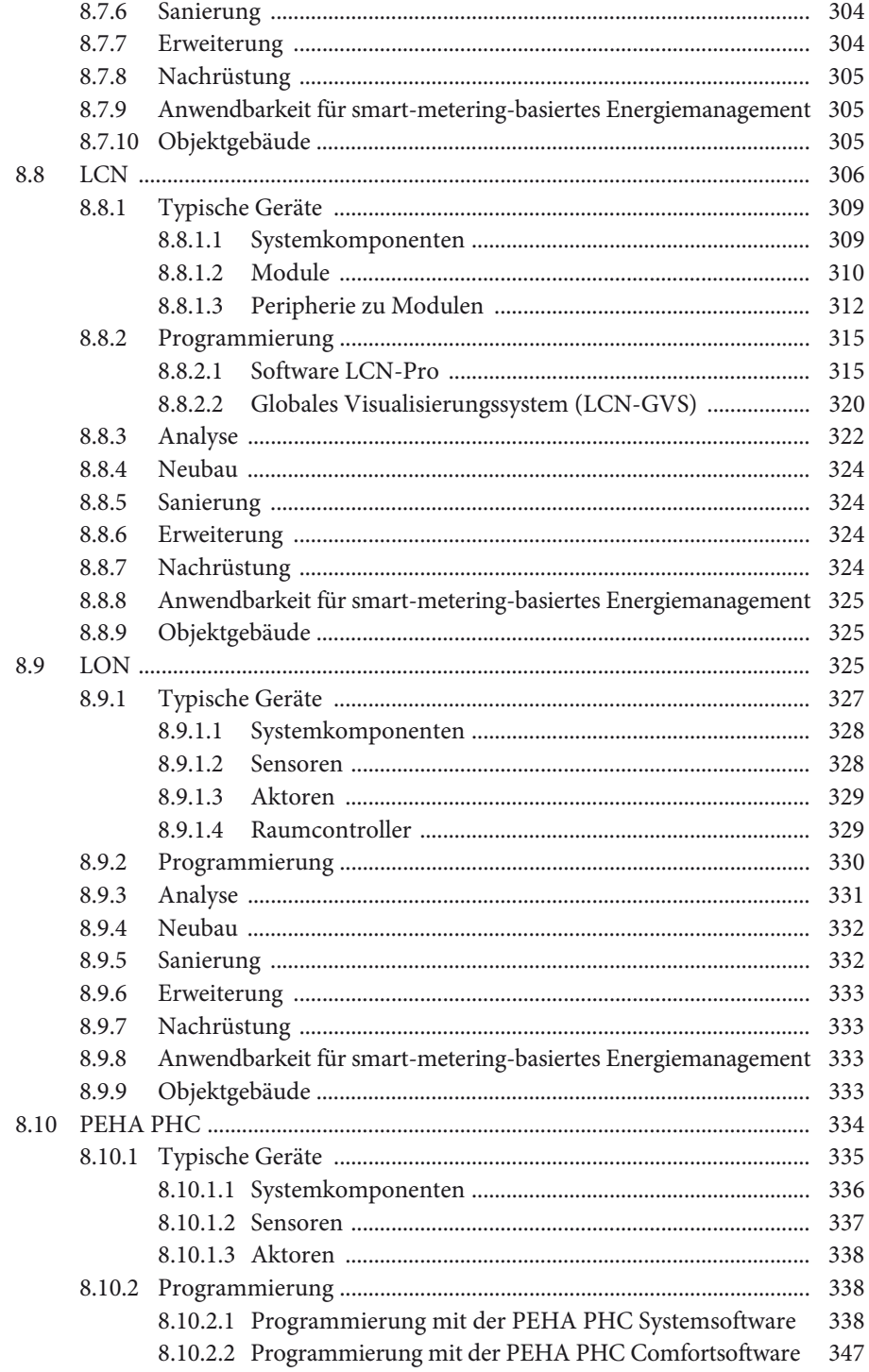

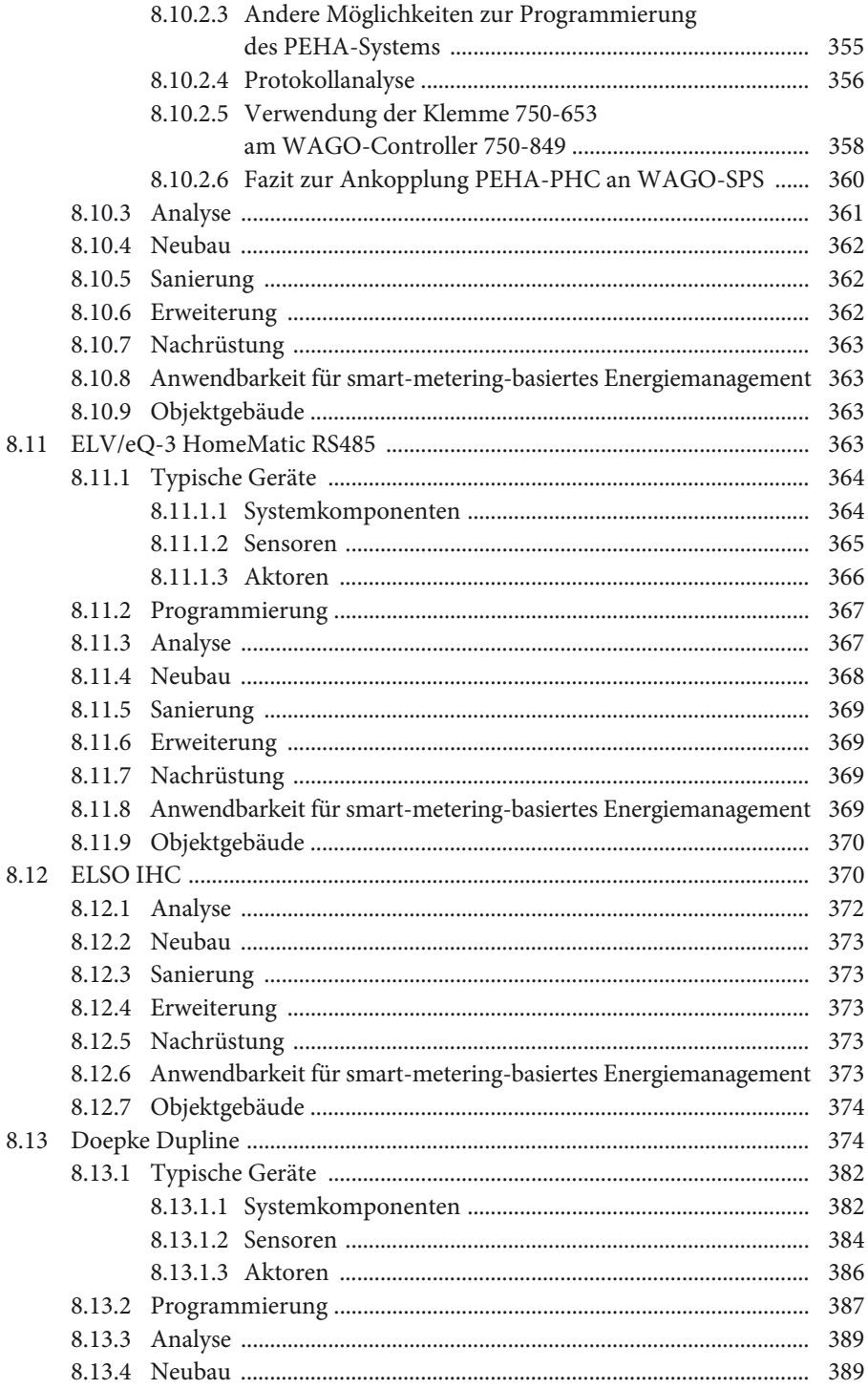

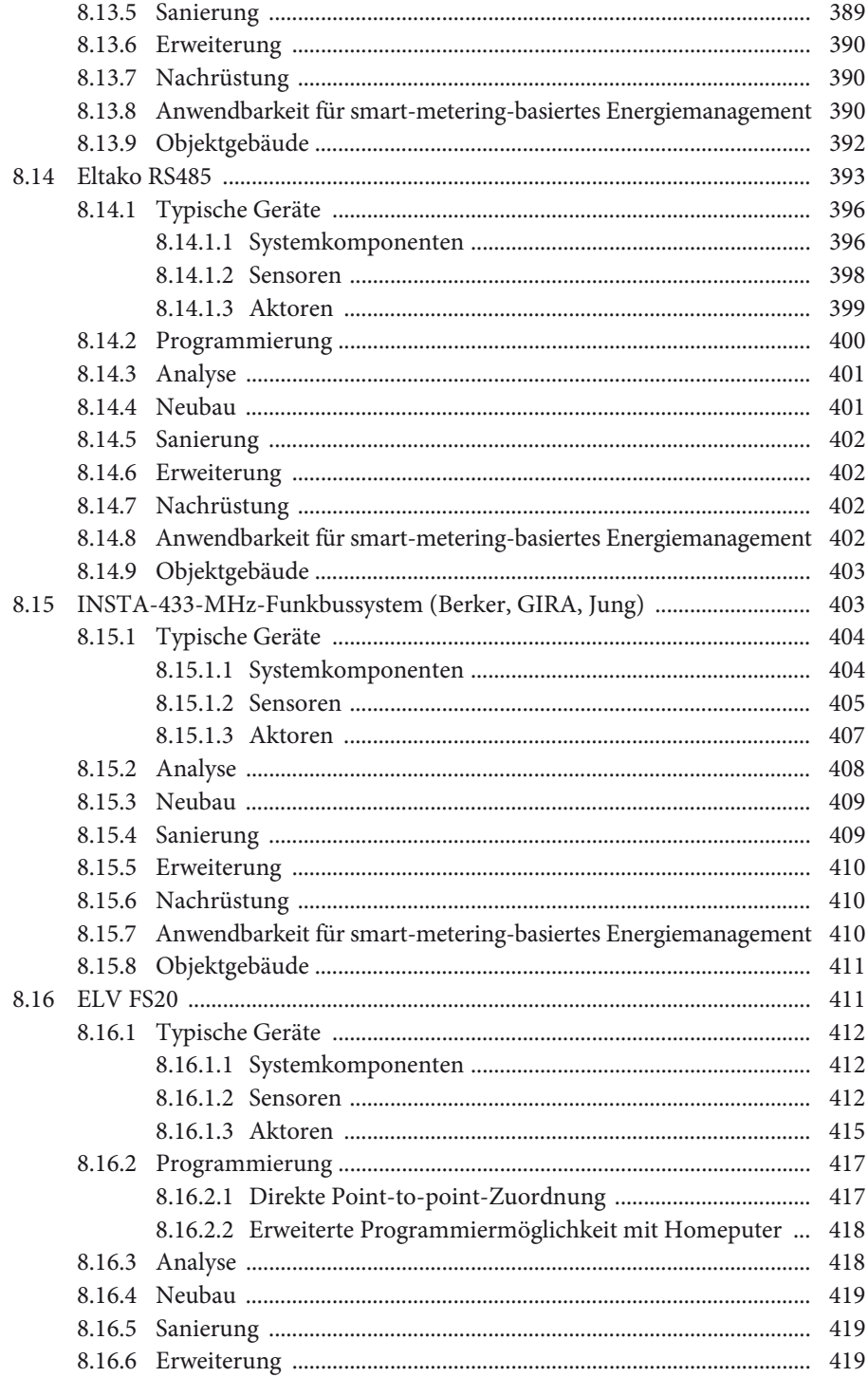

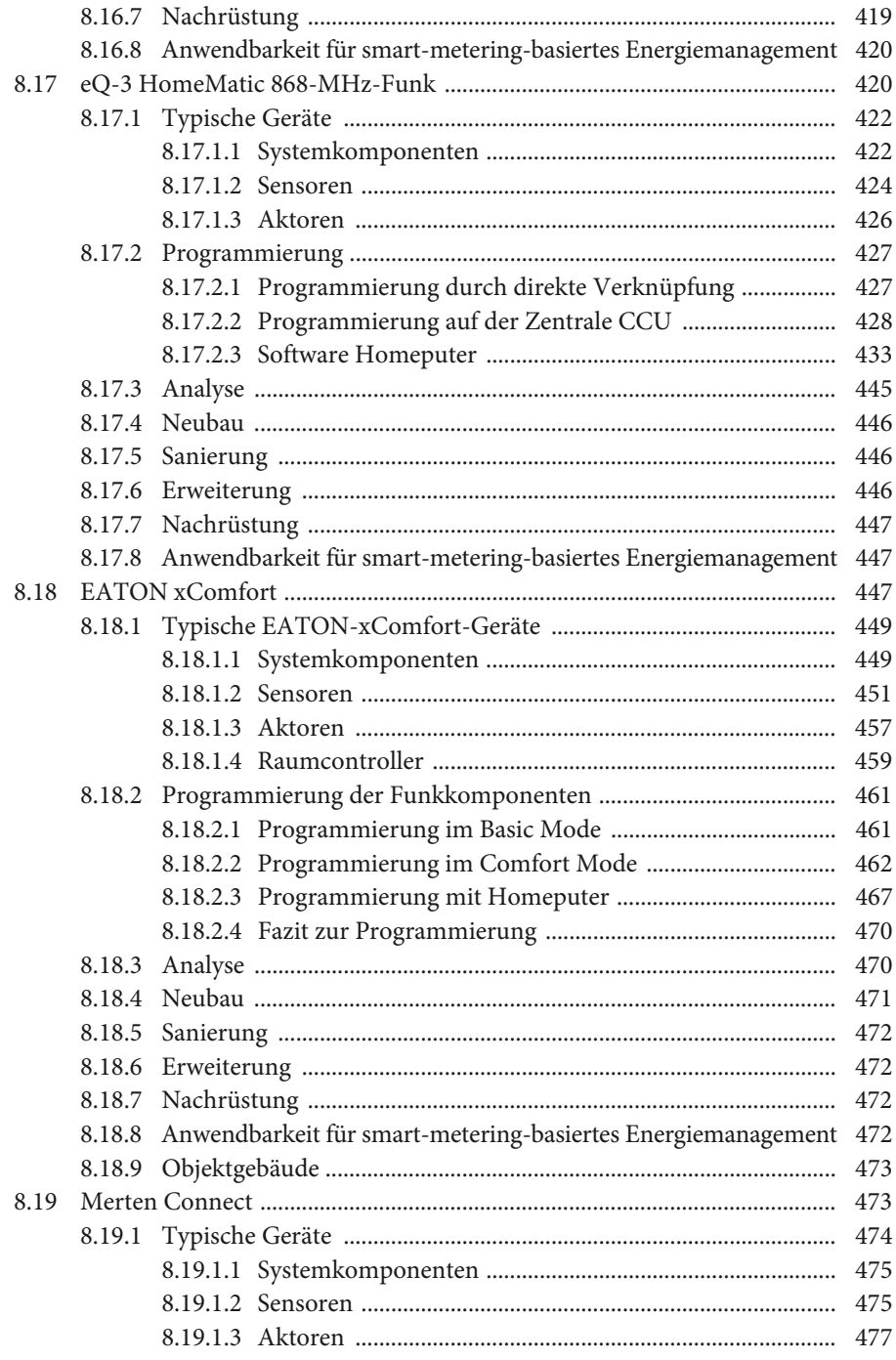

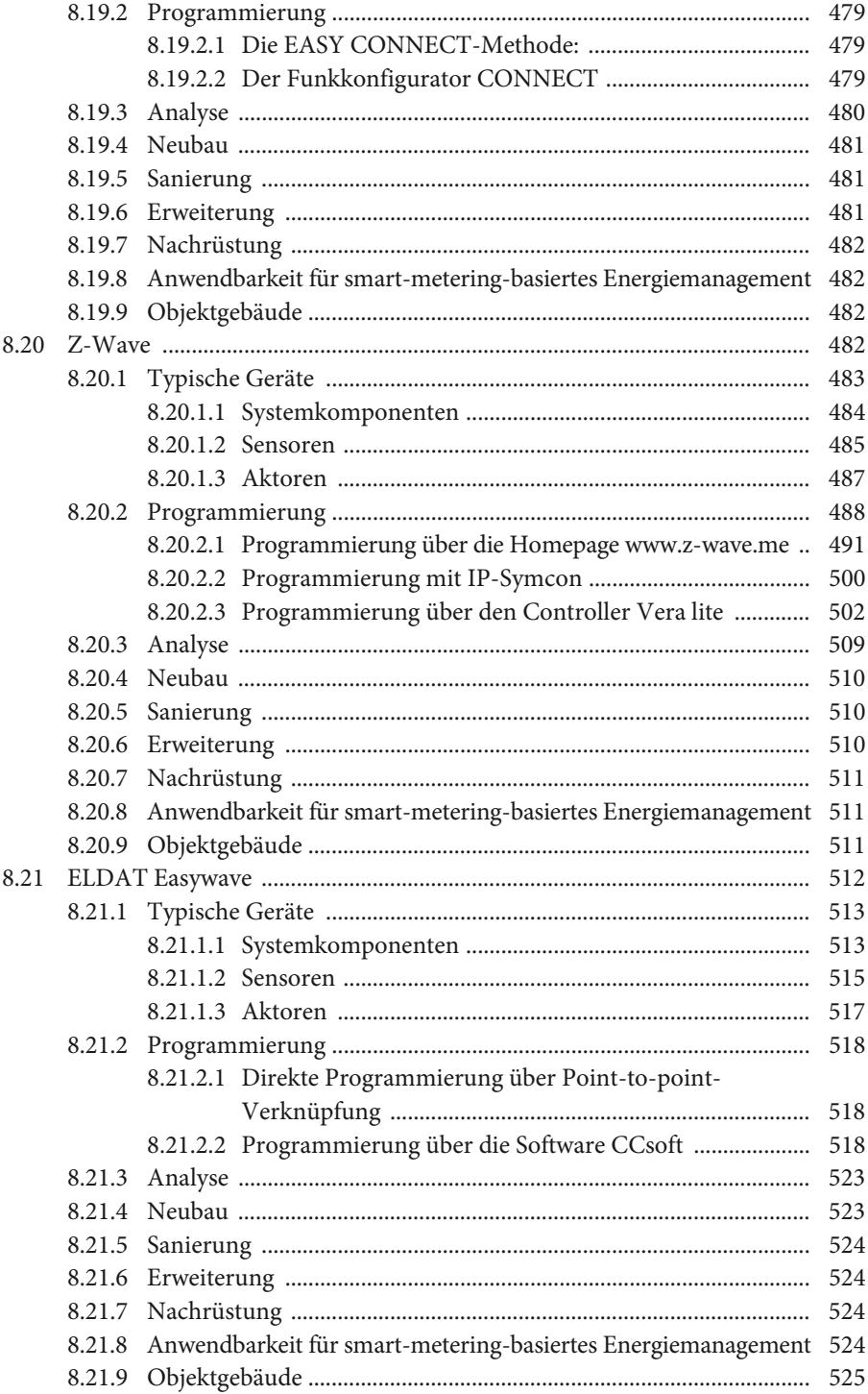

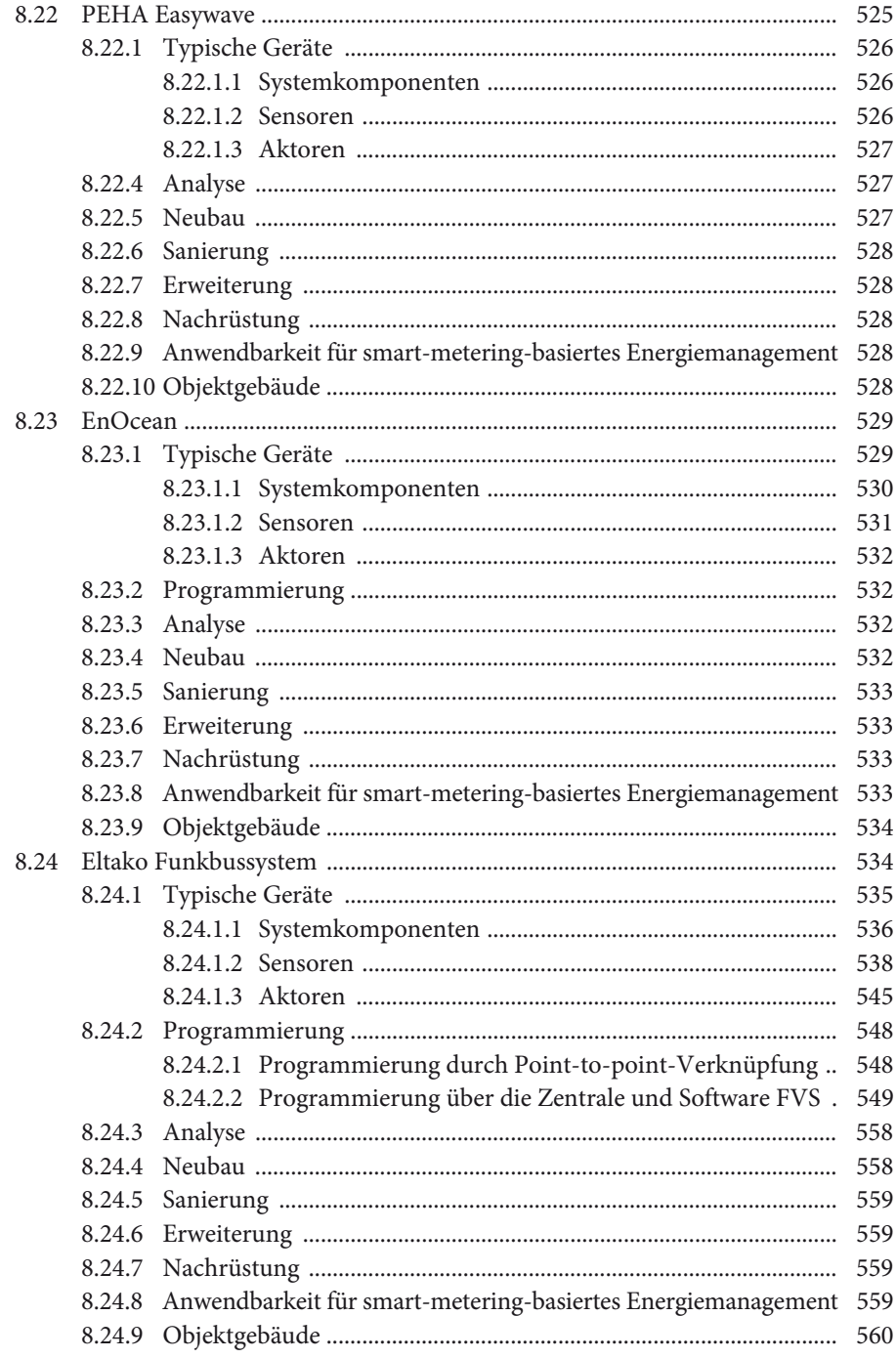

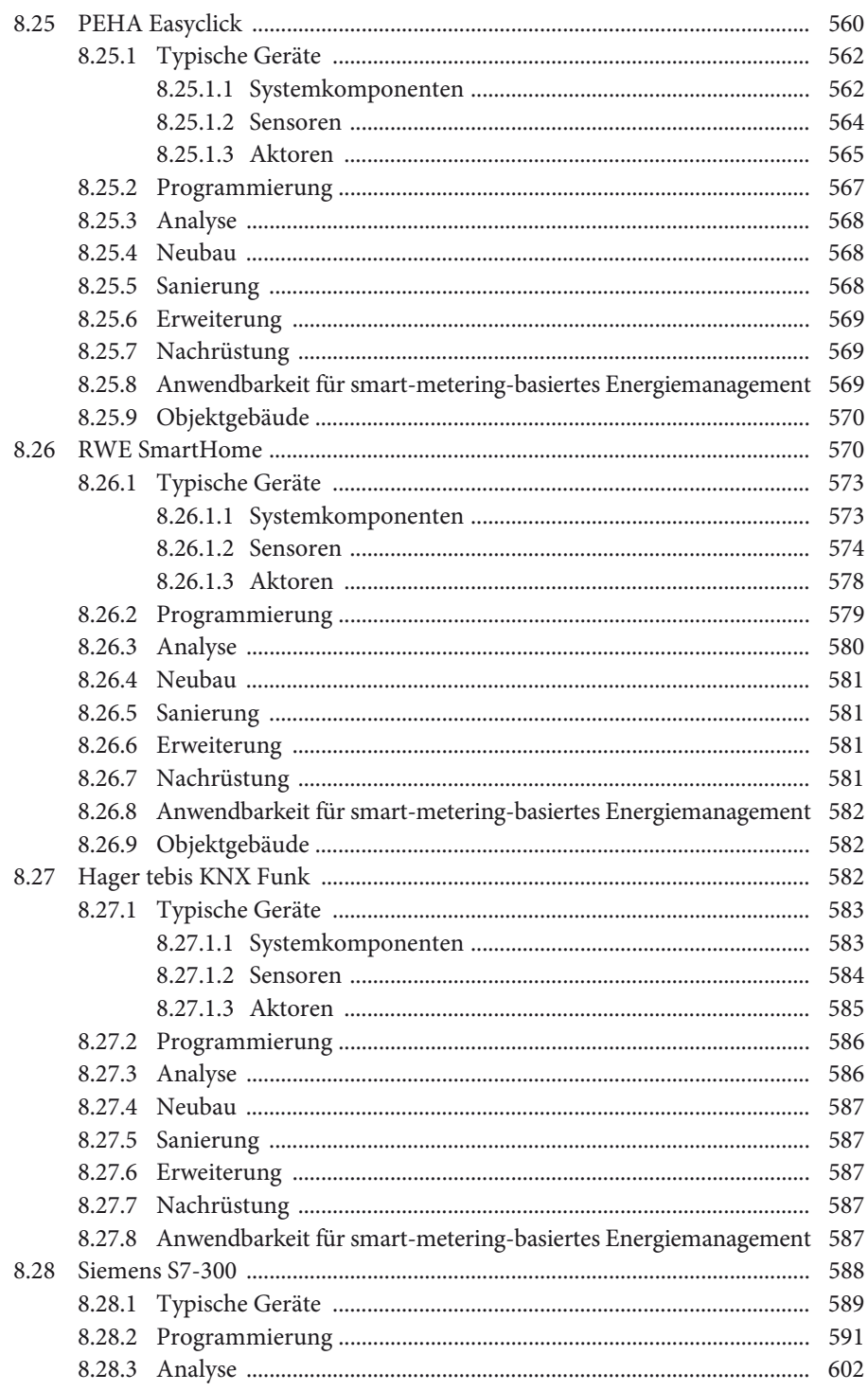

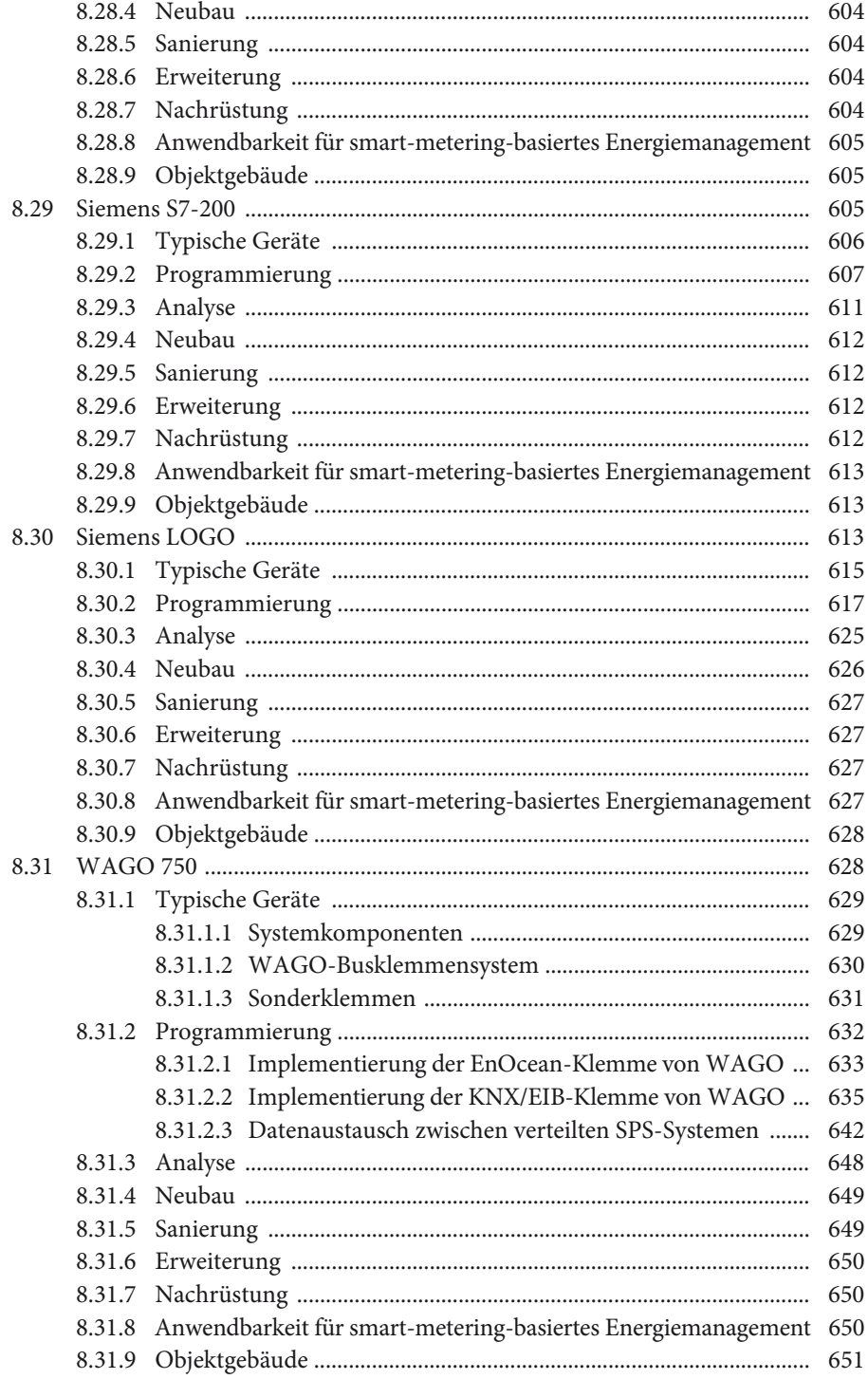

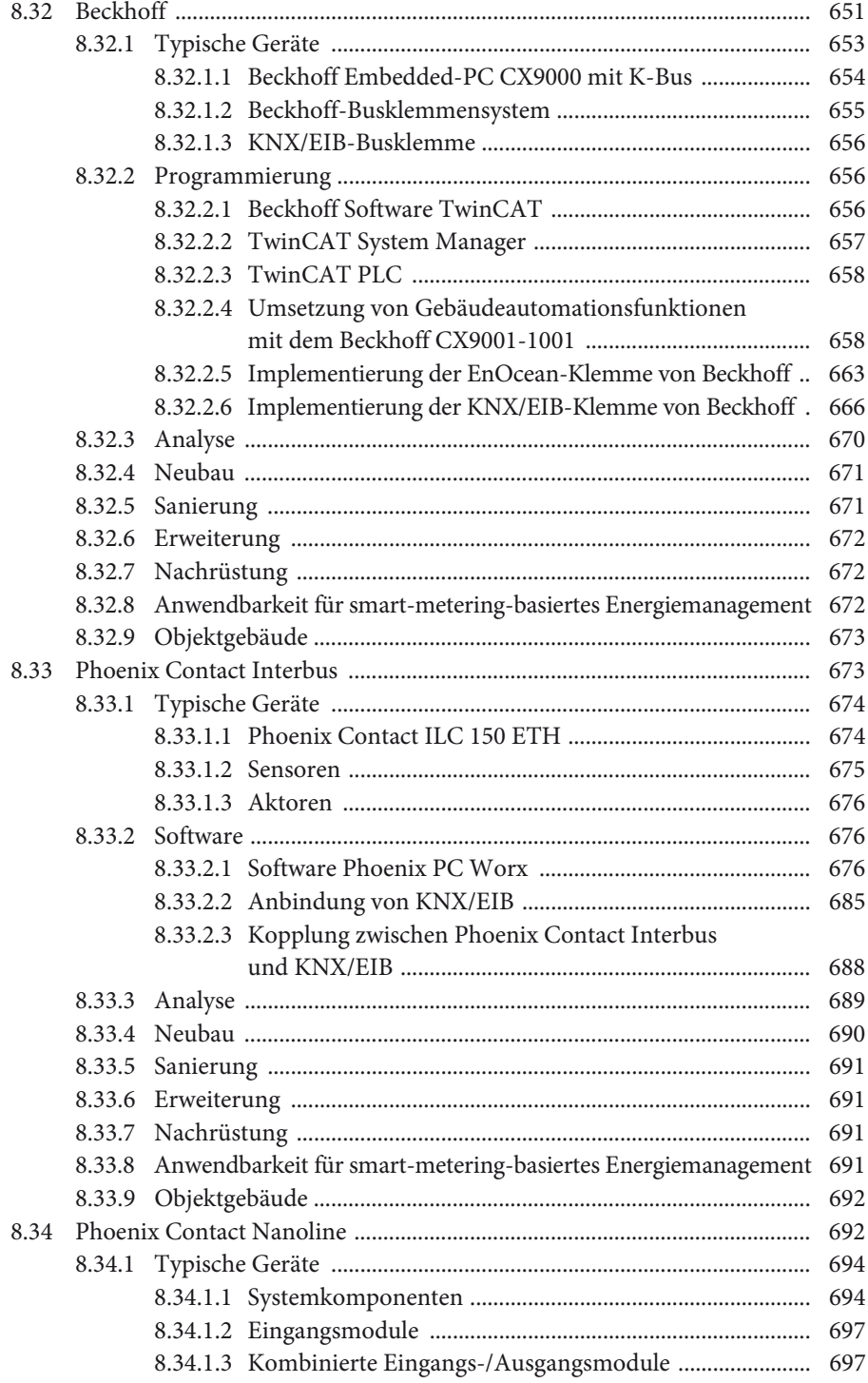

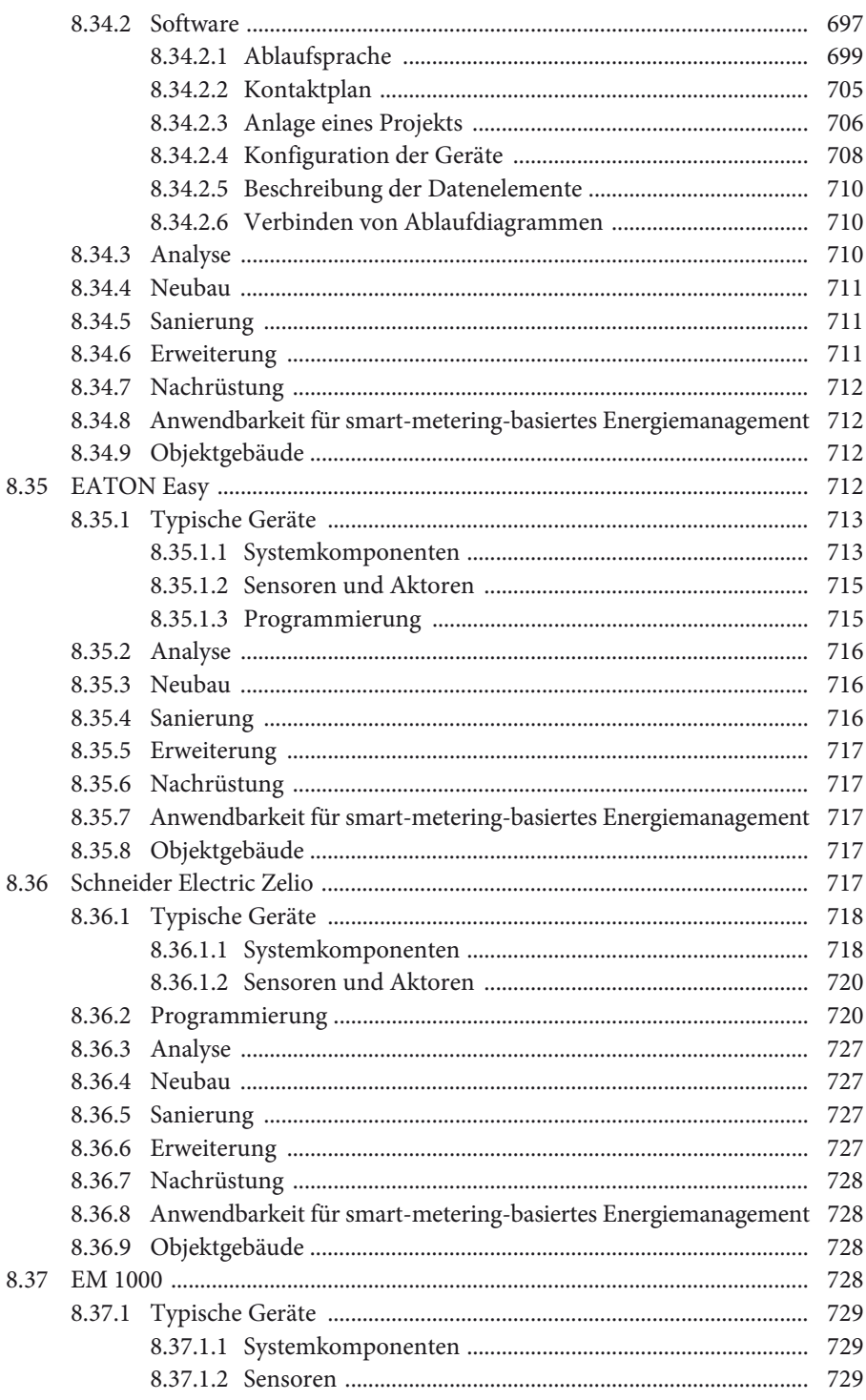

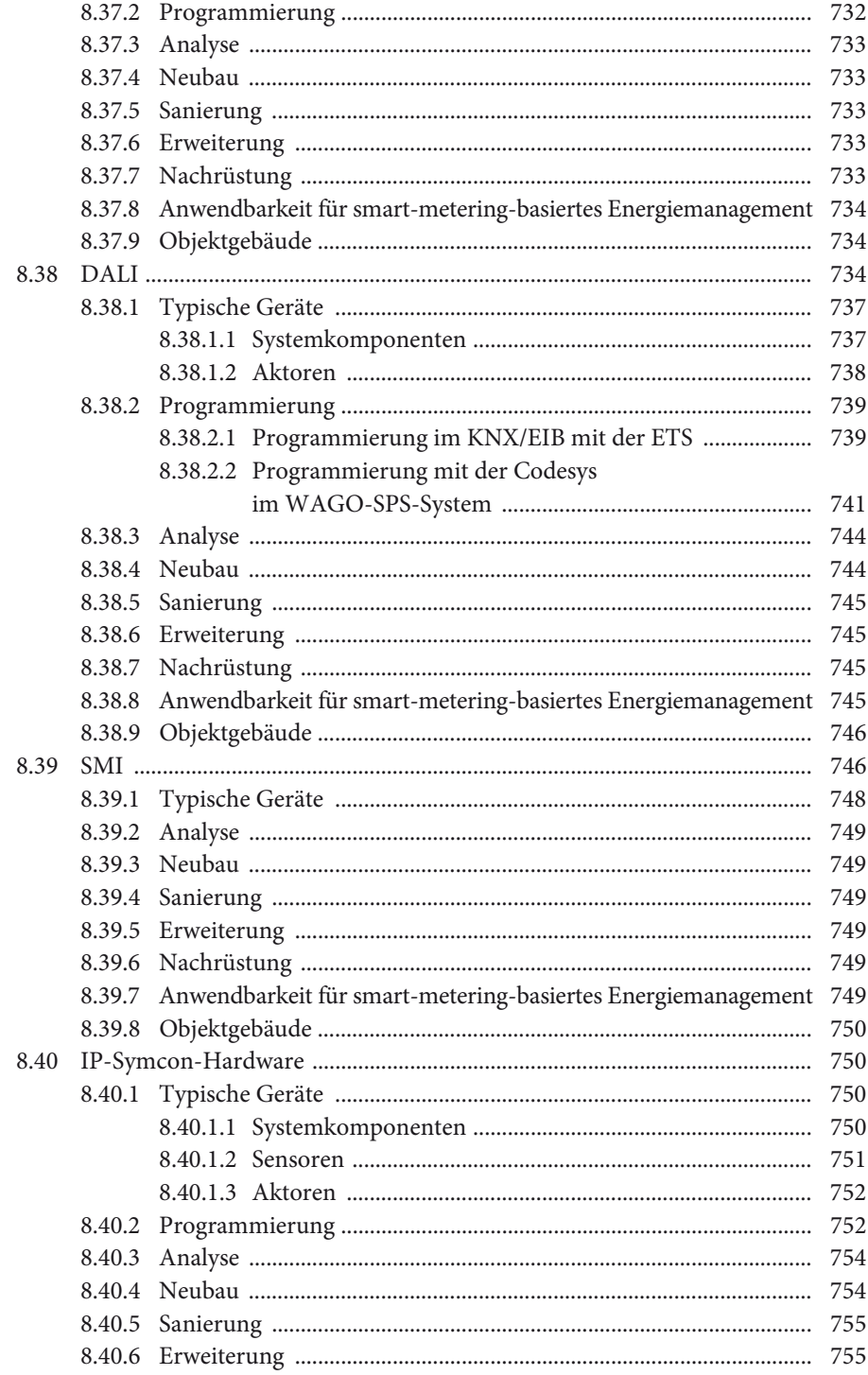

![](_page_16_Picture_127.jpeg)

![](_page_17_Picture_118.jpeg)

![](_page_18_Picture_132.jpeg)

![](_page_19_Picture_132.jpeg)

![](_page_20_Picture_127.jpeg)

![](_page_21_Picture_29.jpeg)